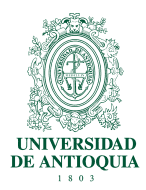

## FACULTAD NACIONAL DE SALUD PÚBLICA

"Héctor Abad Gómez" Departamento de Ciencias Específicas Página 1 de 4

# **PROGRAMA DE TECNOLOGÍA EN SANEAMIENTO AMBIENTAL**

## **SECCIONAL SEGOVIA**

Aprobado por Comité de Carrera Acta Nro. 01-2015 del 20 de enero de 2015

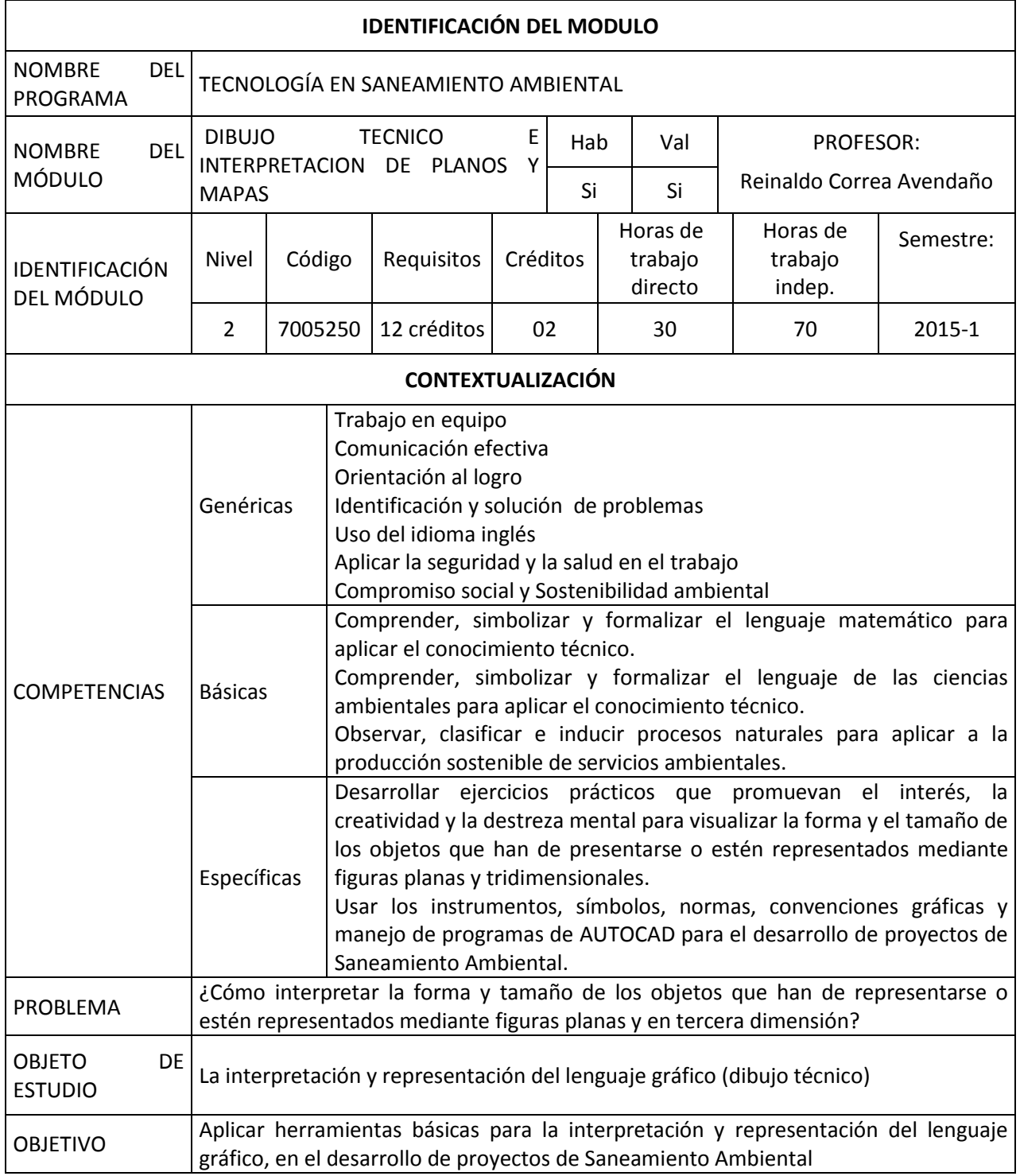

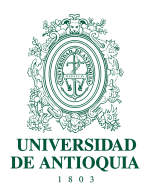

# FACULTAD NACIONAL DE SALUD PÚBLICA

## "Héctor Abad Gómez" Departamento de Ciencias Específicas

# Página 2 de 4

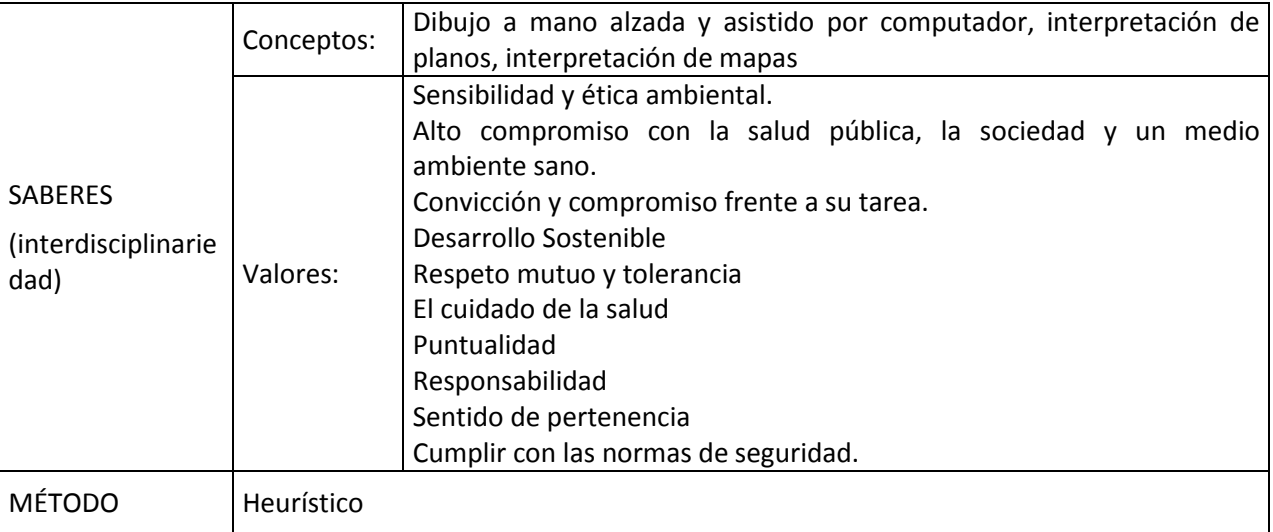

## **UNIDADES DETALLADAS**

## **Unidad No. 1**

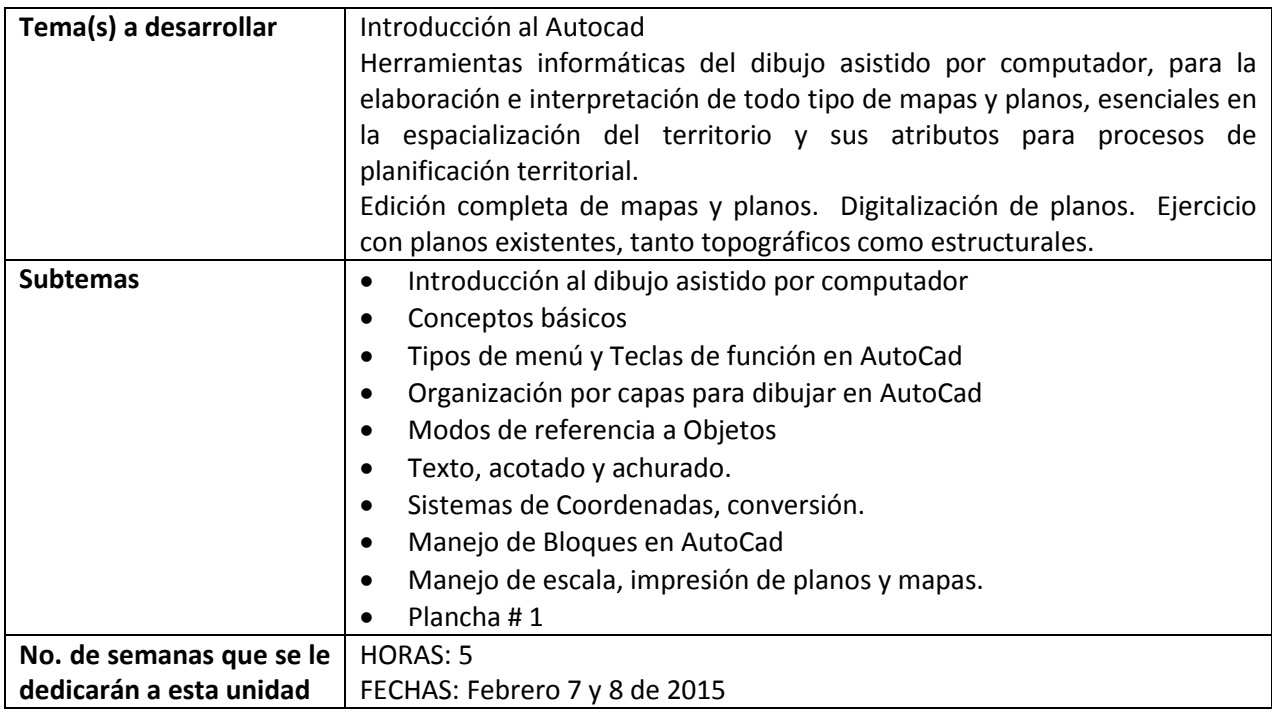

## **Unidad No. 2**

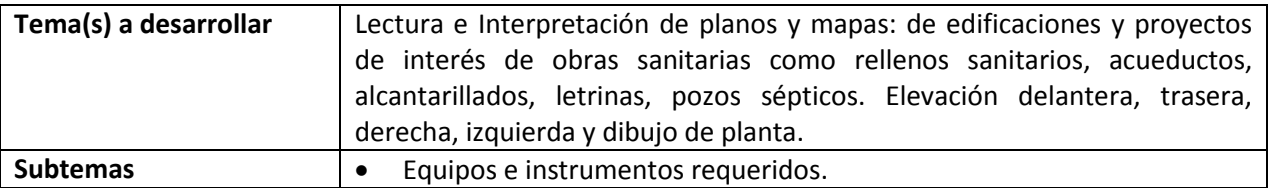

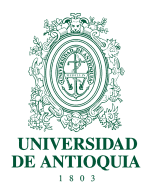

## FACULTAD NACIONAL DE SALUD PÚBLICA

#### "Héctor Abad Gómez"

Departamento de Ciencias Específicas

#### Página 3 de 4

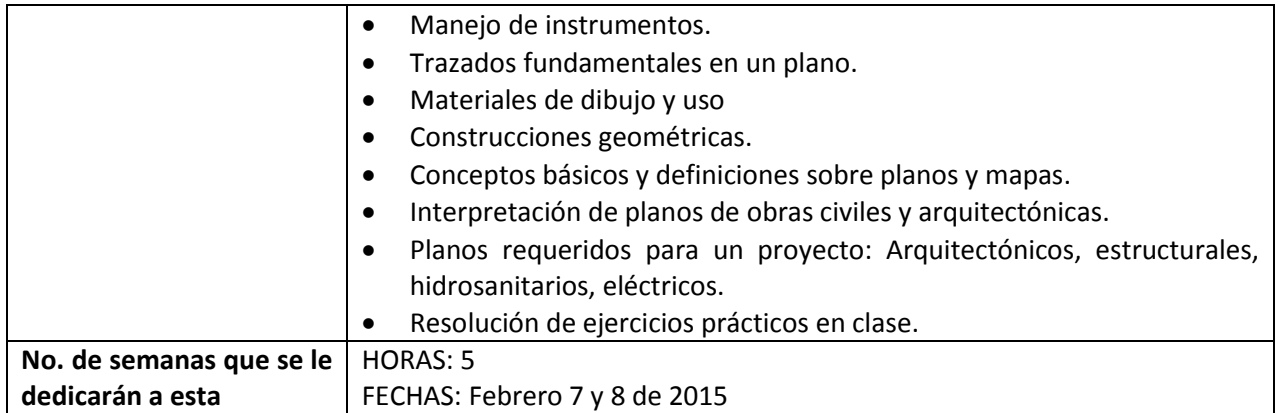

## **Unidad No. 3**

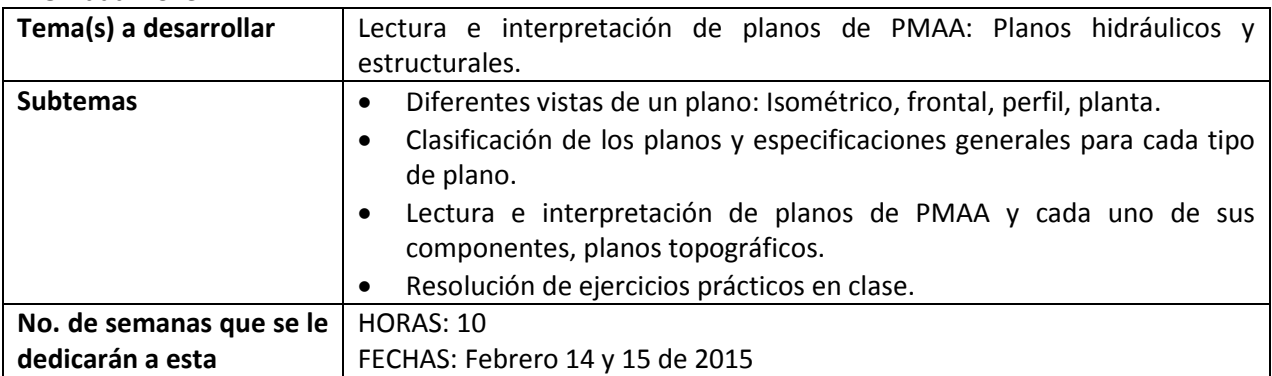

## **Unidad No. 4**

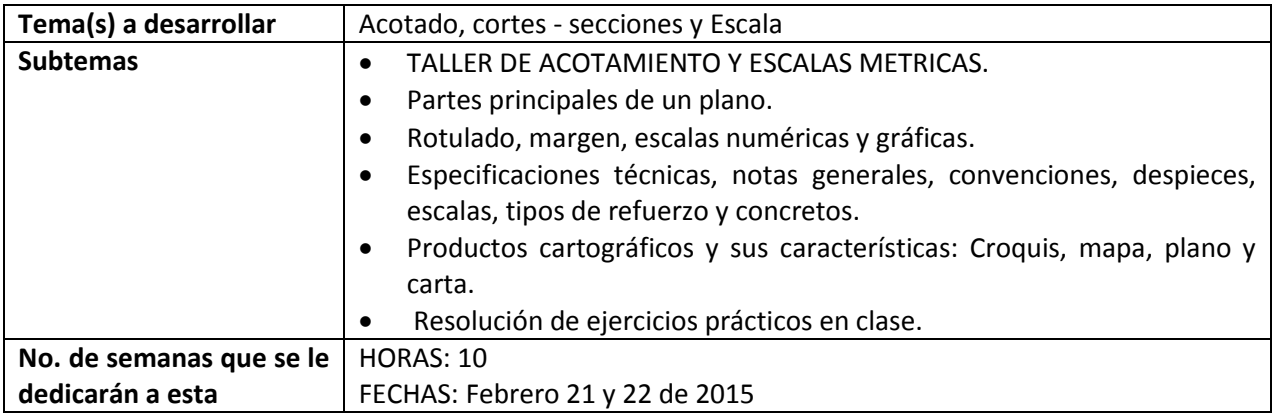

## **BIBLIOGRAFÍA BÁSICA Correspondiente a Todas las Unidades:**

- 1. AutoCad 2008
- 2. JOHAN VAN LENGEN. Manual del Arquitecto descalzo. Editorial Concepto S.A. Mexico de 1994.
- 3. Planos Topográficos y de estructuras de acueducto y alcantarillado.
- 4. JENSEN, Cecil y Fred Mason. Fundamentos de Dibujo. Editorial Mc. Graw-Hill. 6ª edición. México, 1991.

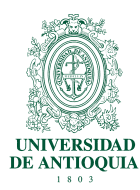

# FACULTAD NACIONAL DE SALUD PÚBLICA "Héctor Abad Gómez" Departamento de Ciencias Específicas Página 4 de 4

5. LUZADDER, Warren J. y Jon M. Duff. Fundamentos de Dibujo en Ingeniería. Ed. Prentice may Hispanoamericana S.A. 11ª edición. México, 1994.

6. El Dibujo Técnico Mecánico. S. L. Straneo y R. Consorte. Ed. Uteha.

7. GIESECKE, F.E. et al. Technical draiveng, quinta edición. New York, Mac-Millan, 1969.

8. GÓMEZ, A. P.N. Curso de perspectiva (segunda parte). Medellín. Universidad Nacional, Facultad Nacional de Salud Pública, 1972.

9. MAESTRE. D.A. Perspectiva básica. Medellín, Centro de Publicaciones de la Universidad Nacional, 1982.

10. NEUPERT, E. Arte de proyectar en arquitectura. Barcelona. Gustavo Gili., 1980.

11. SCHMITT, H. Tratado de construcción: Elementos estructura y reglas fundamentales de la construcción. 5ta edición. Barcelona Gili, 1970.

12. STRANEO S. y CONSORTI, R. El dibujo técnico mecánico. Barcelona. Montaner y Simón, 1969.

13. SCHAUM´SUTILLINE & SERIES. Theory and problems os descriptive geometry. By minor C. Harw.

## **METODOLOGÍA a seguir en el desarrollo del curso:**

- Trabajo individual para aplicar lo aprendido
- Ingreso a Google Earth
- Clase magistral impartiendo los conceptos teóricos.
- Trabajos grupales e individuales de aplicaciones concretas.
- Consultas de temas específicos y sustentación de estos.

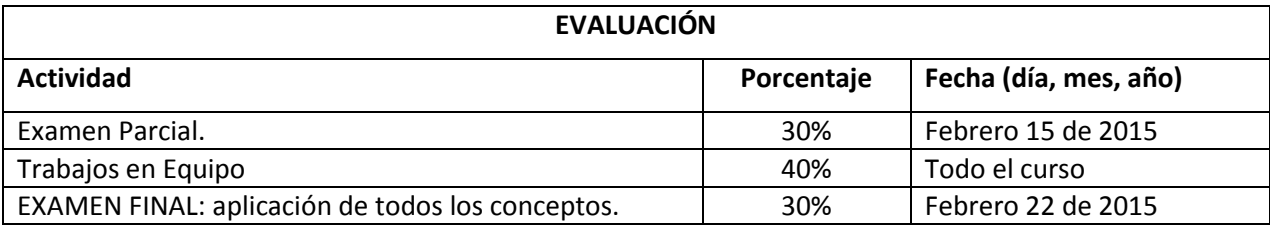

#### **Actividades de asistencia obligatoria**

Todas las actividades

## **BIBLIOGRAFÍA COMPLEMENTARIA por unidades:**

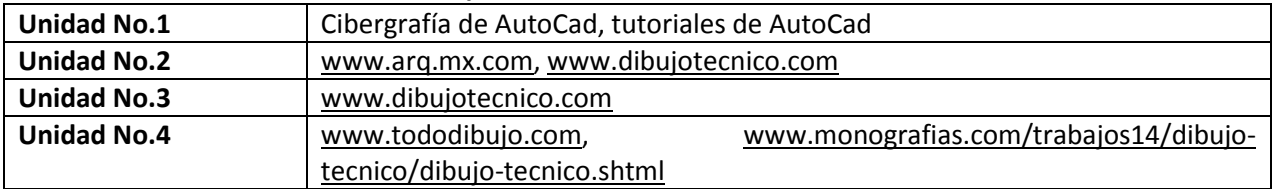